# The Ghost Box

 The "ghost box" as it has come to be known is an electronic system, or method of sprit communication, also known as instrumental trans-communication, or ITC. ITC is the use of electronic equipment to communicate across dimensions with spirits of the deceased, and other entities including audio, video, and digital equipment. It seems just about anything of a technological nature has been used, such FAX machines, telephones, TV's, radios, computers, and printers, along with analog and digital voice recorders.

 Back in 2002 after 2 years of doing EVP work using various methods such as white noise, and the computer, I was using a program called EVPmaker, invented by the German researcher Stefan Bion. I kept getting messages relayed from spirits that could use the computer by spirits that seemingly could not use the computer. I was wondering what else I could use for spirit communication that all spirits could use, after about a week my "system" popped into my head fully formed, all I had to do was build it. The system consisted of using white noise, amplified, filtered, and rectified to produce a random voltage make voltage tunable radio receiver modules removed form older digital car stereos scan randomly across the AM, or FM broadcast bands. The randomly tuned radio modules provide a source of random audio which is sent to an enclosure that I called an echo box, for lack of a better name. The "idea" of the echo box was received by what I can only call telepathy, indicating to me there was at least some "outside" guidance in this system. The suggestion to use a box for the audio was received kind of like someone saying "look at that box" then having the idea to mount the speaker and mic inside it. It is my opinion that it is the random audio that allows the spirits, and other entities, to form their voices. White noise works because of this random principal, but random material that contains human speech frequencies, and fragments works much better, and more consistently. The random events, or audio, works I think because some kind of resonance on the quantum level is taking place, kind of like using the quantum soup of the universe as a carrier. I'm no physicist, so can only guess, and just barely describe how I think this equipment works.

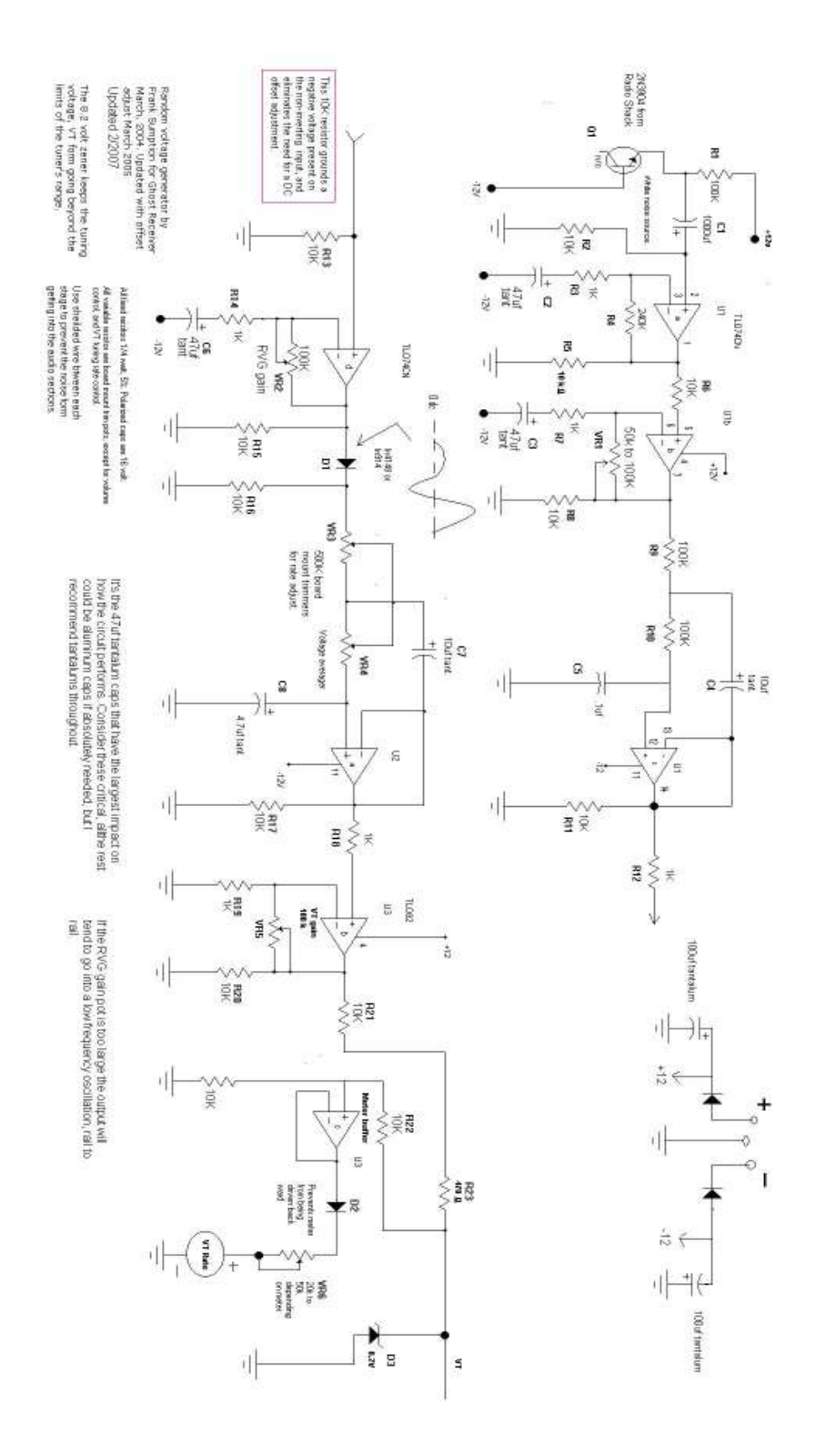

 $\mathcal{G}_E$ 

### The circuit

 On the preceding page you'll see the schematic of the random voltage generator. This is the system that develops that random tuning voltage called VT (tuning voltage). Transistor Q1, connected in reversed biased emitter-base, generates a low level white noise signal of .03 to .04 volts peak to peak. This signal is capacitively coupled by C1 to the input of the first TL074 op amp. The op amps are configured in high impedance mode using R3-C2. The combination of R3 and R4 set the gain of the stage at roughly 240 times. I have found by experimentation that the capacitors C2, C3, C4, C7, and C8 should be solid tantalum for best operation. Aluminum electrolytics can be used, making C2, C3, and C6 at least 100uf. You can't make the other capacitors larger without adversely affecting the filter characteristics. Most of the capacitors I use to test the circuits with are scavenged from old computer hard drives, and other computer boards, and a way of keeping costs down. I use the small rectangle capacitors on perf board by making a small loop of wire though two of the holes, then placing another loop three or four spaces, or  $10^{th}$ 's of an inch away depending on the size of the cap, and surface soldering the cap to the tops of the loops. This allows an economical way to proto type the boards for testing. One could also use plug in breadboards, if you have some of large enough size.

 After the white noise is amplified through two stages, the high frequency components are filtered out by the low pass filter consisting R9, R10, C4, and C5, along with the op amp stage. The following stage amplifies this low frequency, random voltage up to about 4 volts peak to peak. It is the level of this low frequency random voltage that is determined by the previously mentioned tantalum capacitors. If the capacitors are too small, there will little, if any amplification of the low frequency components, and therefore almost no signal out of the first low pass filter. In this condition, large gains are required in the RVG amplifier, this often resulting in the stage going into a low frequency oscillation as internal noise of the op amp drive the output from rail to rail (+ and – supply). The result is VT stays high. The Random voltage in this stage I call the RVG (random voltage generator) amp is then rectified by D1 to produce random pulses of varying amplitude. The pulses are averaged by another low pass filter of VR3, VR4, C7, and C8. The output of this filter is again amplified, and limited by the 8.2 volt zener diode to produce the tuning voltage VT. VT is also sent to another buffer stage to drive a panel meter that allows the user to adjust the tuning rate via the board mount trimmers. The meter gives a visual indication of RVG operation. VT is a randomly varying DC voltage that changes from close to zero volts to 8.2 volts, the limit set by the zener diode. If VT goes beyond 8 volts, it can cause the tuner to try to tune out of band, which causes a loss of usable audio from the tuner. There will be occasional pulses from the white noise that are higher than average, and will drive VT high momentarily, causing the tuner to stick on the high end of the tuning range briefly. This is normal, and difficult to completely eliminate. The gains have to b "played with" to get VT to be in the range the tuner is designed for without staying too low, nor too high for extended periods of more than a second of two. You have to go between the white noise gain, and RVG gain while watching VT on a scope.

# Mic amplifier

The audio from the tuner is supplied to the echo chamber via a small speaker. Opposite the speaker is mounted an electret microphone element. The echo chamber audio is picked up and amplified by mic channel one of the mic amp circuit. Mic 2 is a panel mounted electret mic to be used if the operator wants questions or comments to come out on the recorder. Turning on the panel mic kills the line out signal momentarily until the DC levels equalize, allow about 2 seconds before speaking, or leave the panel mic on if you intend to use it during a session. This mic output does not come out in the monitor speaker to help prevent feedback, but is routed to the line output to a recorder.

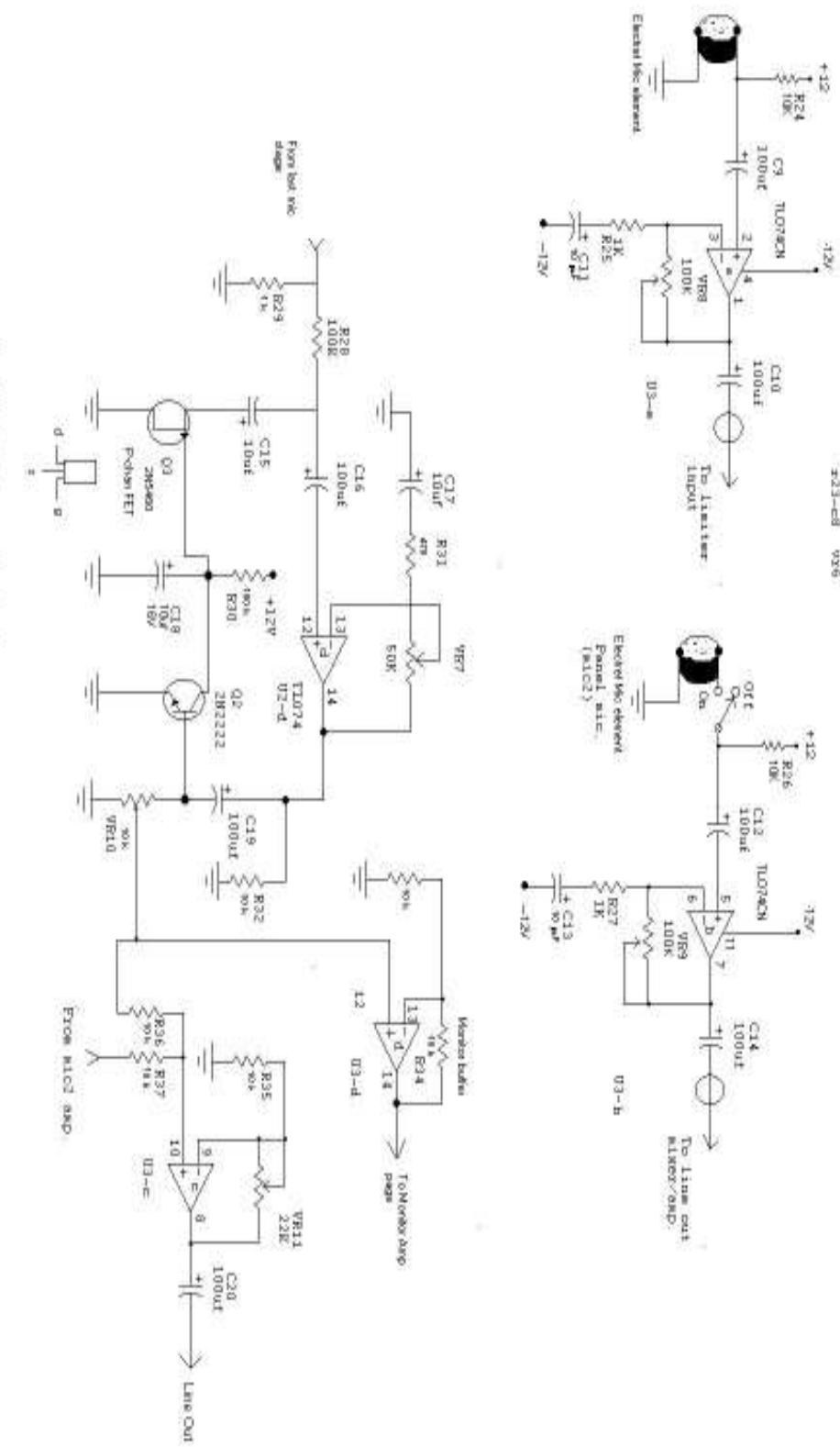

igi.

#23-e8 yr6

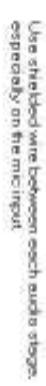

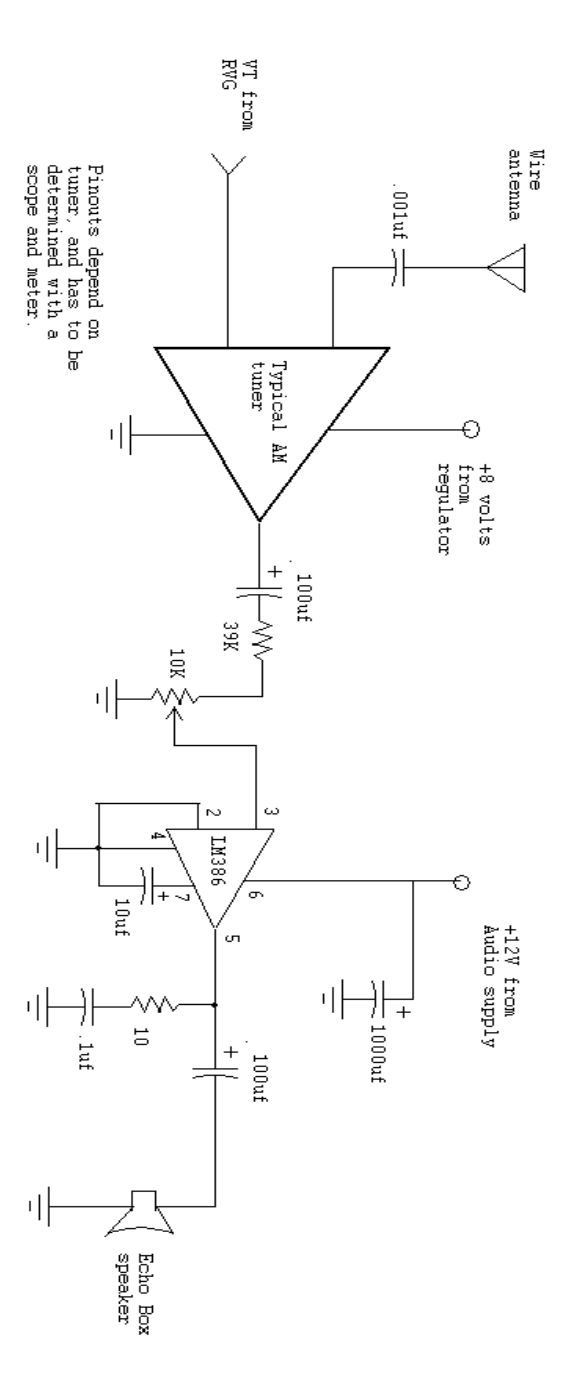

Tuner amplifier and Echo box speaker driver.

 This circuit is pretty straight forward, consisting of a basic audio amplifier using an LM386 to drive a small eight ohm speaker inside the echo box. A jack can be provided to allow and external speaker to be used. An external speaker allows experimenting with different boxes, or using the system without a box, or using a room as the sound chamber.

### The LA1135 AM tuner

 This is a home AM tuner used in place of the tuner modules removed from digital car stereos. Newer tuner modules are not compatible with voltage tuning, being tuned with a serial data signal on the IC2 bus. This tuner is tuned the same as the car tuner module using the VT signal from the RVG board, and can be incorporated onto the main board. The echo box is driven with the LM386 amplifier.

 I have not finalized a tuner circuit, and am still trying to find usable AM/FM chips so both modes can be used as a raw audio source.

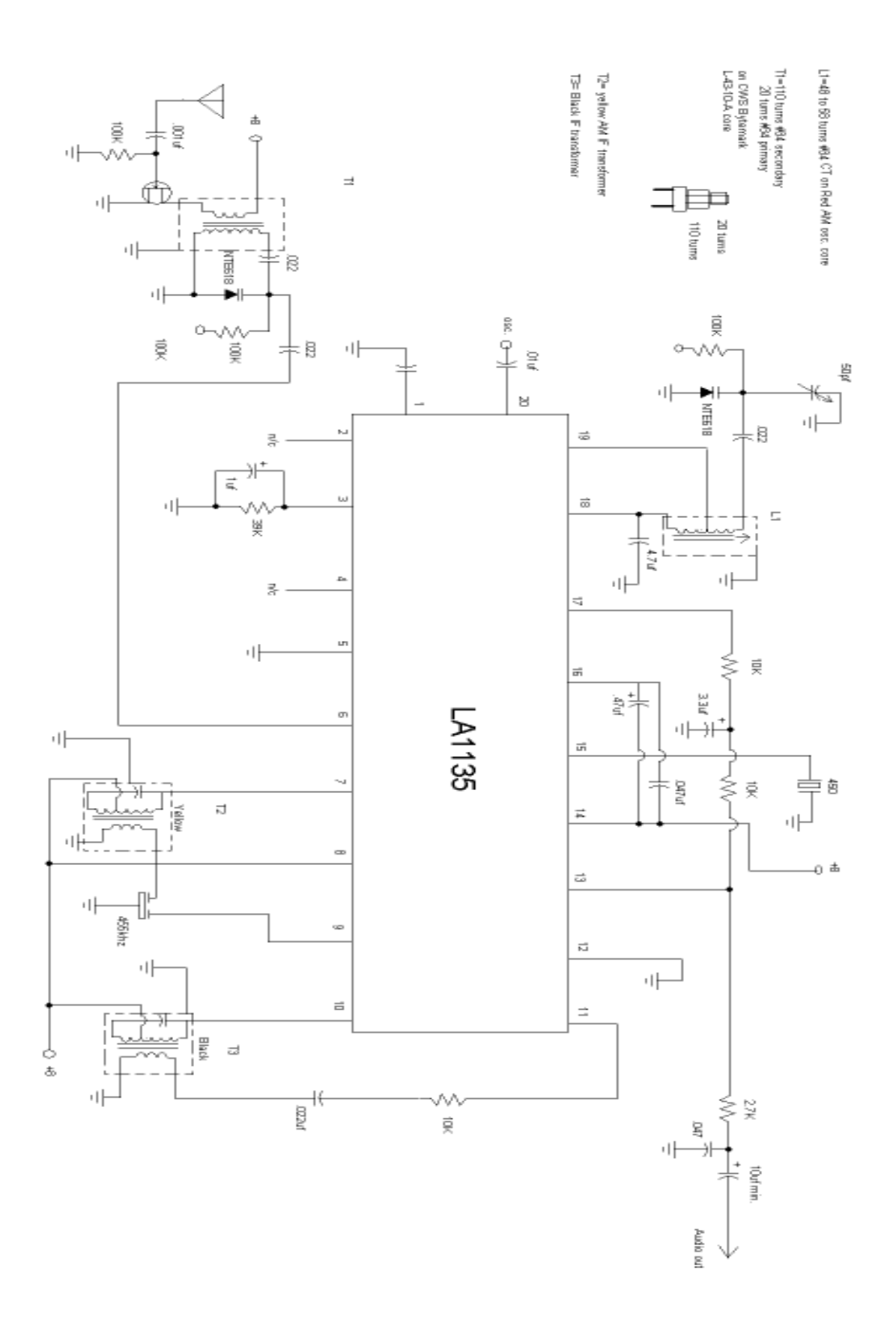

## Ghost Box Block diagram

This diagram show the main circuits of the ghost box, and how they interconnect to form the system.

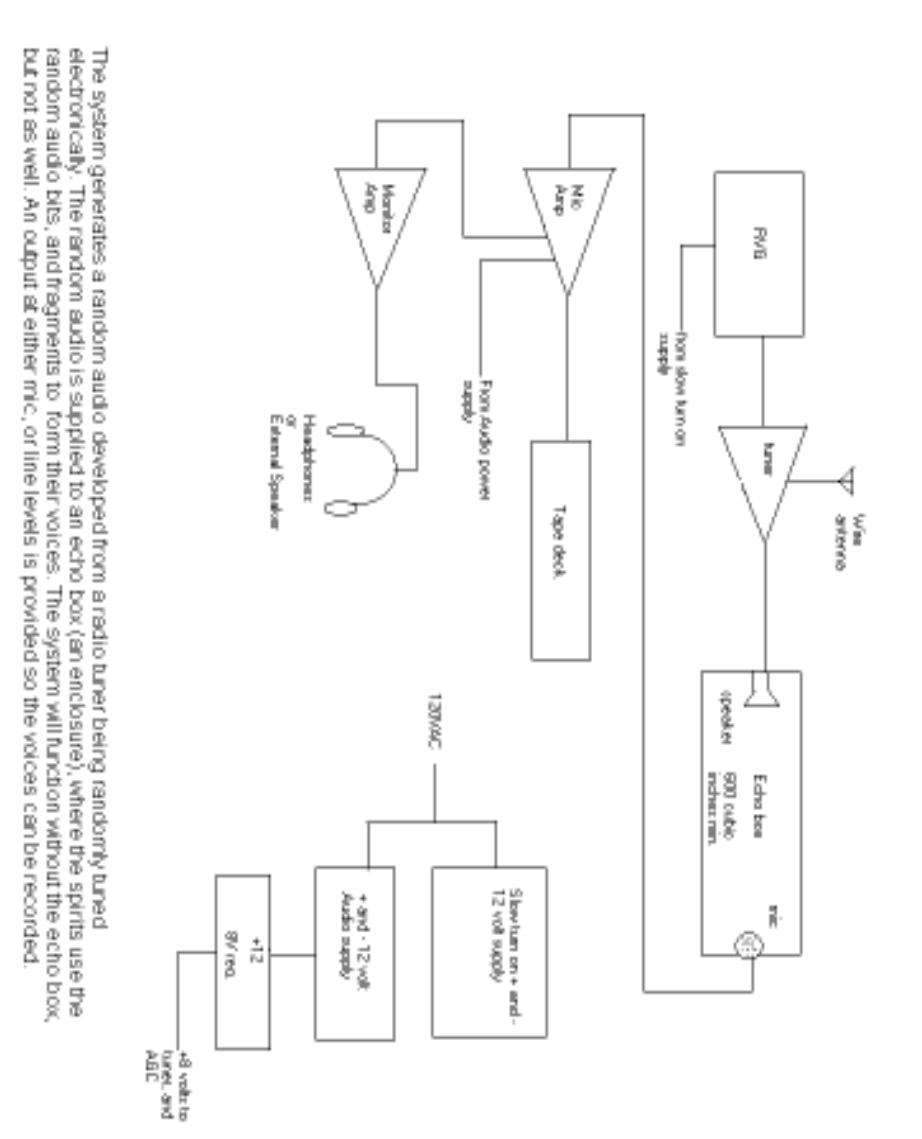

### Box 20 controls and operation

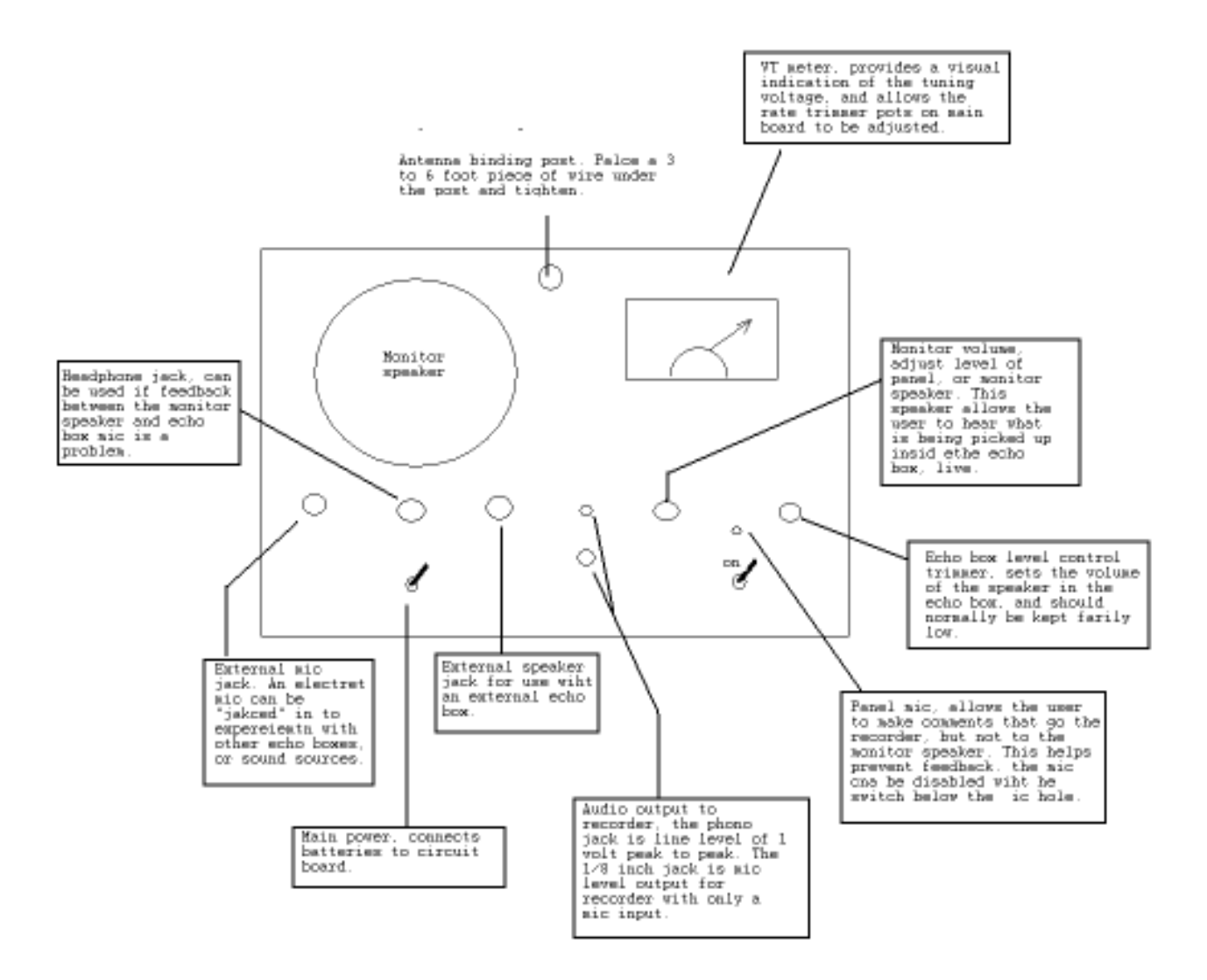

## Box 20 operation

 For normal operation, install AA batteries in the three 12 volt battery packs located in the battery box on the right hand side of the cabinet.

 Place a length of wire in the antenna binding post and tighten just snug. For areas with many AM stations a short length of wire maybe a foot or two long should be enough. For rural areas you made need several feet of wire, and may want to use the box at night when distant AM station can be received. Another possibility is to use a short wave converter connected o the antenna input as an additional sound source.

 If you are recording, connect the recorder, preferably to the line out jack using a phono, (also know as an RCA) cable. If the recorder does not have a line input, which may be labeled "aux" input, you can use a mic input, as most recorders have a provision for an external mic. If there are no input jacks it is possible to record directly from the monitor speaker using a "built in" mic.

 Flip the power switch up, you should see the meter swing all the way to the right, and stay in that position for a minute, or less. It generally takes the white noise amplifiers, and filters 20 to 60 seconds to come on and stabilize.

 As the meter starts to move, audio from the radio should be heard through the monitor speaker. Announce out loud you are doing an EVP recording, or listening for spirit contact. Start the recorder if desired. You can turn on the panel mic to ask questions that you want to come out in the recording by flipping the switch below the mic up.

 The internal echo box is located in the rear portion of the cabinet. If external mica, and speakers are desired, use the "external mic" and "external" speaker jacks using mono, ¼ inch plug. The mic input provides phantom power for electret, or condenser microphones, so are not compatible with low impedance, dynamic mics of the cheap variety. There is 12 volts present at the "tip" of the mic jack that comes through a 10K resistor. I have never used any other mics than condenser mics, so I'm not certain if the circuit will work with dynamic mics, but it should not hurt anything to try it, as the 10K resistor would limit any current through the mic coil.

# Box 20 main board Adjustments.

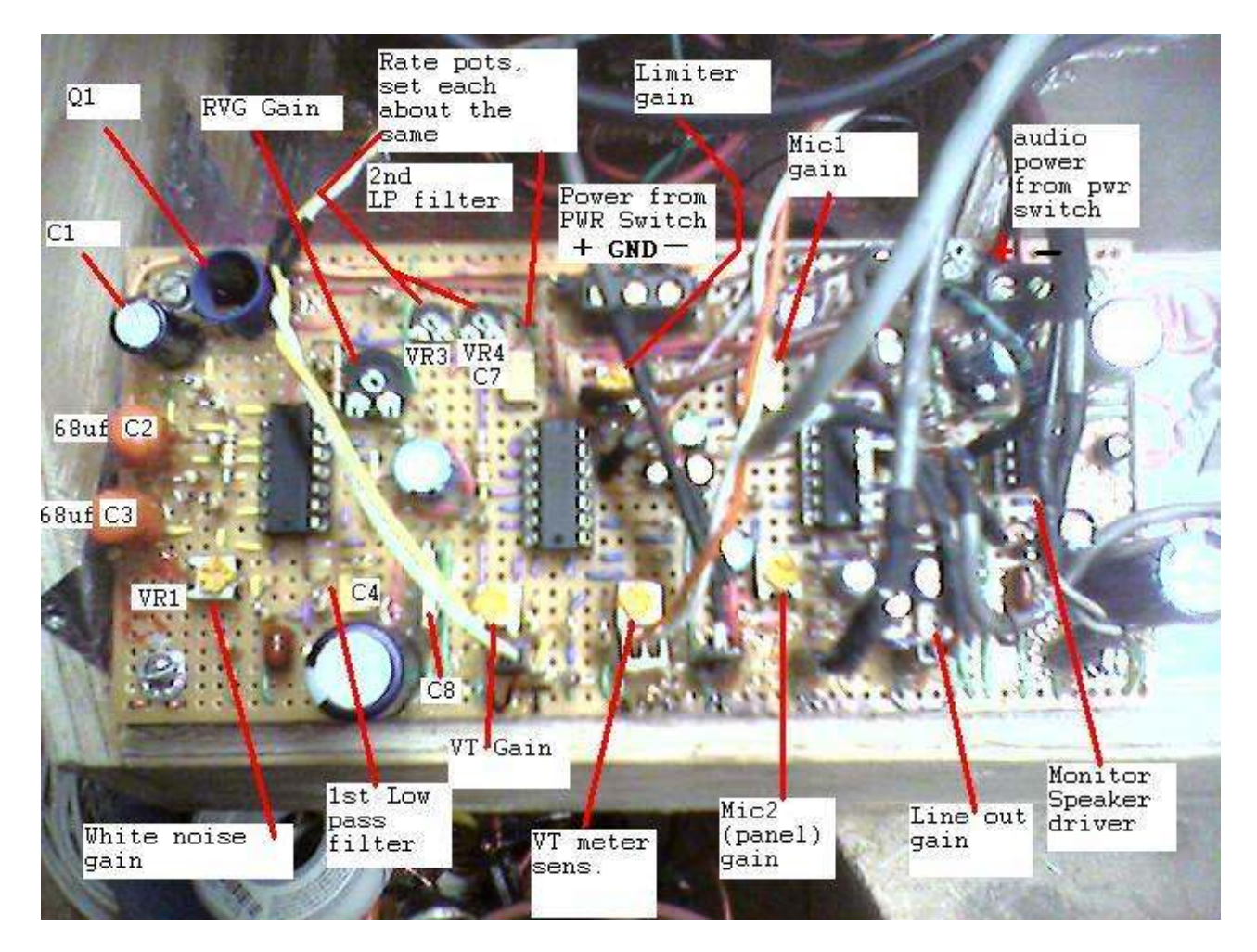

## Box 20 Main board wire connections.

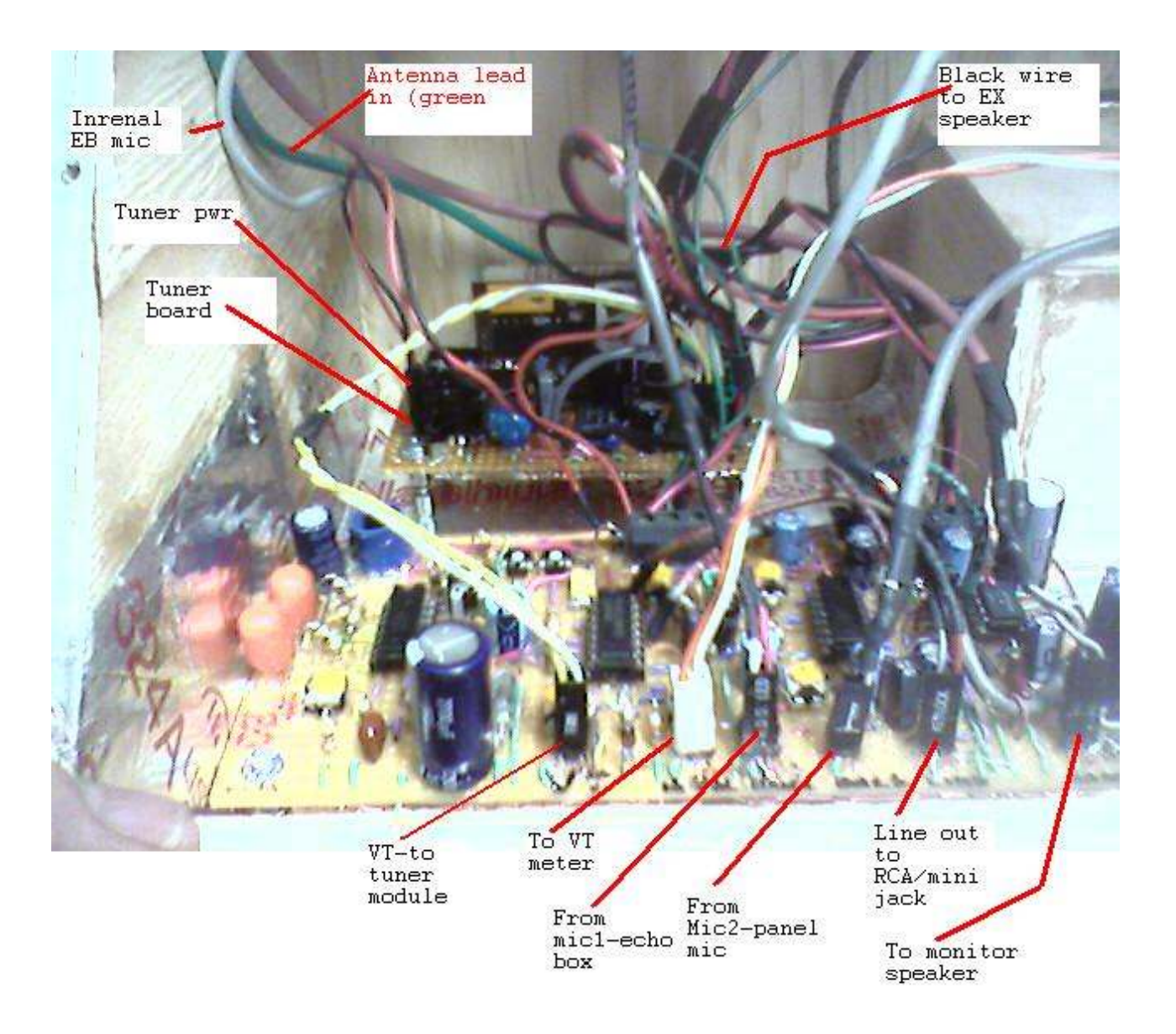

 The following was on the "agreement for the free PDF converter. I put it hare, as these instruction will be in the public, and I would prefer to avoid legal entanglements. I think this stuff pertains to using the program itself for producing a PDF converter, but it's all legalese, and contrary to what's put out on C2C, I am not, nor ever have been a Brainiac. All my work is strictly from the intuitive level.

 ALL ITS TERMS AND CONDITIONS FOR COPYING, DISTRIBUTING OR MODIFYING THE PROGRAM OR WORKS BASED ON IT. NOTHING OTHER THAN THIS LICENSE GRANTS YOU PERMISSION TO MODIFY OR DISTRIBUTE THE PROGRAM OR ITS DERIVATIVE WORKS. THESE ACTIONS ARE PROHIBITED BY LAW. IF YOU DO NOT ACCEPT THESE TERMS AND CONDITIONS, DO NOT MODIFY OR DISTRIBUTE THE PROGRAM.

1. Licenses.

Licensor hereby grants you the following rights, provided that you comply with all of the restrictions set forth in this License and provided, further, that you distribute an unmodified copy of this License with the Program:

(a)

You may copy and distribute literal (i.e., verbatim) copies of the Program's source code as you receive it throughout the world, in any medium.

(b)

You may modify the Program, create works based on the Program and distribute copies of such throughout the world, in any medium.

2. Restrictions.

This license is subject to the following restrictions:

(a)

Distribution of the Program or any work based on the Program by a commercial organization to any third party is prohibited if any payment is made in connection with such distribution, whether directly (as in payment for a copy of the Program) or indirectly (as in payment for some service related to the Program, or payment for some product or service that includes a copy of the Program "without charge"; these are only examples, and not an exhaustive enumeration of prohibited activities). The following methods of distribution involving payment shall not in and of themselves be a violation of this restriction:

(i)

Posting the Program on a public access information storage and retrieval service for which a fee is received for retrieving information (such as an on-line service), provided that the fee is not content-dependent (i.e., the fee would be the same for retrieving the same volume of information consisting of random data) and that access to the service and to the Program is available independent of any other product or service. An example of a service that does not fall under this section is an on-line service that is operated by a company and that is only available to customers of that company. (This is not an exhaustive enumeration.)

(ii)

Distributing the Program on removable computer-readable media, provided that the files containing the Program are reproduced entirely and verbatim on such media, that all information on such media be redistributable for non-commercial purposes without charge, and that such media are distributed by themselves (except for accompanying documentation) independent of any other product or service. Examples of such media include CD-ROM, magnetic tape, and optical storage media. (This is not intended to be an exhaustive list.) An example of a distribution that does not fall under this section is a CD-ROM included in a book or magazine. (This is not an exhaustive enumeration.)

(b)

Activities other than copying, distribution and modification of the Program are not subject to this License and they are outside its scope. Functional use (running) of the Program is not restricted,

and any output produced through the use of the Program is subject to this license only if its contents constitute a work based on the Program (independent of having been made by running the Program).

(c)

You must meet all of the following conditions with respect to any work that you distribute or publish that in whole or in part contains or is derived from the Program or any part thereof ("the Work"):

(i)

If you have modified the Program, you must cause the Work to carry prominent notices stating that you have modified the Program's files and the date of any change. In each source file that you have modified, you must include a prominent notice that you have modified the file, including your name, your e-mail address (if any), and the date and purpose of the change;

(ii)

You must cause the Work to be licensed as a whole and at no charge to all third parties under the terms of this License;

(iii)

If the Work normally reads commands interactively when run, you must cause it, at each time the Work commences operation, to print or display an announcement including an appropriate copyright notice and a notice that there is no warranty (or else, saying that you provide a warranty). Such notice must also state that users may redistribute the Work only under the conditions of this License and tell the user how to view the copy of this License included with the Work. (Exceptions: if the Program is interactive but normally prints or displays such an announcement only at the request of a user, such as in an "About box", the Work is required to print or display the notice only under the same circumstances; if the Program itself is interactive but does not normally print such an announcement, the Work is not required to print an announcement.);

(iv)

You must accompany the Work with the complete corresponding machine-readable source code, delivered on a medium customarily used for software interchange. The source code for a work means the preferred form of the work for making modifications to it. For an executable work, complete source code means all the source code for all modules it contains, plus any associated interface definition files, plus the scripts used to control compilation and installation of the executable code. If you distribute with the Work any component that is normally distributed (in either source or binary form) with the major components (compiler, kernel, and so on) of the operating system on which the executable runs, you must also distribute the source code of that component if you have it and are allowed to do so;

(v)

If you distribute any written or printed material at all with the Work, such material must include either a written copy of this License, or a prominent written indication that the Work is covered by this License and written instructions for printing and/or displaying the copy of the License on the distribution medium;

(vi)

You may not impose any further restrictions on the recipient's exercise of the rights granted herein. If distribution of executable or object code is made by offering the equivalent ability to copy from a designated place, then offering equivalent ability to copy the source code from the same place

counts as distribution of the source code, even though third parties are not compelled to copy the source code along with the object code.

### 3. RESERVATION OF RIGHTS.

No rights are granted to the Program except as expressly set forth herein. You may not copy, modify, sublicense, or distribute the Program except as expressly provided under this License. Any attempt otherwise to copy, modify, sublicense or distribute the Program is void, and will automatically terminate your rights under this License. However, parties who have received copies, or rights, from you under this License will not have their licenses terminated so long as such parties remain in full compliance.

#### 4. OTHER RESTRICTIONS.

If the distribution and/or use of the Program is restricted in certain countries for any reason, Licensor may add an explicit geographical distribution limitation excluding those countries, so that distribution is permitted only in or among countries not thus excluded. In such case, this License incorporates the limitation as if written in the body of this License.

#### 5. LIMITATIONS.

THE PROGRAM IS PROVIDED TO YOU "AS IS," WITHOUT WARRANTY. THERE IS NO WARRANTY FOR THE PROGRAM, EITHER EXPRESSED OR IMPLIED, INCLUDING, BUT NOT LIMITED TO, THE IMPLIED WARRANTIES OF MERCHANTABILITY AND FITNESS FOR A PARTICULAR PURPOSE AND NONINFRINGEMENT OF THIRD PARTY RIGHTS. THE ENTIRE RISK AS TO THE QUALITY AND PERFORMANCE OF THE PROGRAM IS WITH YOU. SHOULD THE PROGRAM PROVE DEFECTIVE, YOU ASSUME THE COST OF ALL NECESSARY SERVICING, REPAIR OR CORRECTION. IN NO EVENT UNLESS REQUIRED BY APPLICABLE LAW OR AGREED TO IN WRITING WILL LICENSOR, OR ANY OTHER PARTY WHO MAY MODIFY AND/OR REDISTRIBUTE THE PROGRAM AS PERMITTED ABOVE, BE LIABLE TO YOU FOR DAMAGES, INCLUDING ANY GENERAL, SPECIAL, INCIDENTAL OR CONSEQUENTIAL DAMAGES ARISING OUT OF THE USE OR INABILITY TO USE THE PROGRAM (INCLUDING BUT NOT LIMITED TO LOSS OF DATA OR DATA BEING RENDERED INACCURATE OR LOSSES SUSTAINED BY YOU OR THIRD PARTIES OR A FAILURE OF THE PROGRAM TO OPERATE WITH ANY OTHER PROGRAMS), EVEN IF SUCH HOLDER OR OTHER PARTY HAS BEEN ADVISED OF THE POSSIBILITY OF SUCH **DAMAGES** 

### 6. GENERAL.

This License is governed by the laws of the State of California, U.S.A., excluding choice of law rules.

If any part of this License is found to be in conflict with the law, that part shall be interpreted in its broadest meaning consistent with the law, and no other parts of the License shall be affected. For United States Government users, the Program is provided with RESTRICTED RIGHTS. If you are a unit or agency of the United States Government or are acquiring the Program for any such unit or agency, the following apply:

If the unit or agency is the Department of Defense ("DOD"), the Program and its documentation are classified as "commercial computer software" and "commercial computer software documentation" respectively and, pursuant to DFAR Section 227.7202, the Government is acquiring the Program and its documentation in accordance with the terms of this License. If the unit or agency is other than DOD, the Program and its documentation are classified as

"commercial computer software" and "commercial computer software documentation" respectively and, pursuant to FAR Section 12.212, the Government is acquiring the Program and its documentation in accordance with the terms of this License.

ALL ITS TERMS AND CONDITIONS FOR COPYING, DISTRIBUTING OR MODIFYING THE PROGRAM OR WORKS BASED ON IT. NOTHING OTHER THAN THIS LICENSE GRANTS YOU PERMISSION TO MODIFY OR DISTRIBUTE THE PROGRAM OR ITS DERIVATIVE WORKS. THESE ACTIONS ARE PROHIBITED BY LAW. IF YOU DO NOT ACCEPT THESE TERMS AND CONDITIONS, DO NOT MODIFY OR DISTRIBUTE THE PROGRAM.

1. Licenses.

Licensor hereby grants you the following rights, provided that you comply with all of the restrictions set forth in this License and provided, further, that you distribute an unmodified copy of this License with the Program:

(a)

You may copy and distribute literal (i.e., verbatim) copies of the Program's source code as you receive it throughout the world, in any medium.

(b)

You may modify the Program, create works based on the Program and distribute copies of such throughout the world, in any medium.

2. Restrictions.

This license is subject to the following restrictions:

(a)

Distribution of the Program or any work based on the Program by a commercial organization to any third party is prohibited if any payment is made in connection with such distribution, whether directly (as in payment for a copy of the Program) or indirectly (as in payment for some service related to the Program, or payment for some product or service that includes a copy of the Program "without charge"; these are only examples, and not an exhaustive enumeration of prohibited activities). The following methods of distribution involving payment shall not in and of themselves be a violation of this restriction:

(i)

Posting the Program on a public access information storage and retrieval service for which a fee is received for retrieving information (such as an on-line service), provided that the fee is not content-dependent (i.e., the fee would be the same for retrieving the same volume of information consisting of random data) and that access to the service and to the Program is available independent of any other product or service. An example of a service that does not fall under this section is an on-line service that is operated by a company and that is only available to customers of that company. (This is not an exhaustive enumeration.)

(ii)

Distributing the Program on removable computer-readable media, provided that the files containing the Program are reproduced entirely and verbatim on such media, that all information on such media be redistributable for non-commercial purposes without charge, and that such media are distributed by themselves (except for accompanying documentation) independent of any other product or service. Examples of such media include CD-ROM, magnetic tape, and optical storage media. (This is not intended to be an exhaustive list.) An example of a distribution that does not fall under this section is a CD-ROM included in a book or magazine. (This is not an exhaustive enumeration.)

#### (b)

Activities other than copying, distribution and modification of the Program are not subject to this License and they are outside its scope. Functional use (running) of the Program is not restricted, and any output produced through the use of the Program is subject to this license only if its contents constitute a work based on the Program (independent of having been made by running the Program).

(c)

You must meet all of the following conditions with respect to any work that you distribute or publish that in whole or in part contains or is derived from the Program or any part thereof ("the Work"):

(i)

If you have modified the Program, you must cause the Work to carry prominent notices stating that you have modified the Program's files and the date of any change. In each source file that you have modified, you must include a prominent notice that you have modified the file, including your name, your e-mail address (if any), and the date and purpose of the change; (ii)

You must cause the Work to be licensed as a whole and at no charge to all third parties under the terms of this License;

(iii)

If the Work normally reads commands interactively when run, you must cause it, at each time the Work commences operation, to print or display an announcement including an appropriate copyright notice and a notice that there is no warranty (or else, saying that you provide a warranty). Such notice must also state that users may redistribute the Work only under the conditions of this License and tell the user how to view the copy of this License included with the Work. (Exceptions: if the Program is interactive but normally prints or displays such an announcement only at the request of a user, such as in an "About box", the Work is required to print or display the notice only under the same circumstances; if the Program itself is interactive but does not normally print such an announcement, the Work is not required to print an announcement.);

(iv)

You must accompany the Work with the complete corresponding machine-readable source code, delivered on a medium customarily used for software interchange. The source code for a work means the preferred form of the work for making modifications to it. For an executable work, complete source code means all the source code for all modules it contains, plus any associated interface definition files, plus the scripts used to control compilation and installation of the executable code. If you distribute with the Work any component that is normally distributed (in either source or binary form) with the major components (compiler, kernel, and so on) of the operating system on which the executable runs, you must also distribute the source code of that component if you have it and are allowed to do so;

(v)

If you distribute any written or printed material at all with the Work, such material must include either a written copy of this License, or a prominent written indication that the Work is covered by this License and written instructions for printing and/or displaying the copy of the License on the distribution medium;

#### (vi)

You may not impose any further restrictions on the recipient's exercise of the rights granted herein. If distribution of executable or object code is made by offering the equivalent ability to copy from a designated place, then offering equivalent ability to copy the source code from the same place counts as distribution of the source code, even though third parties are not compelled to copy the source code along with the object code.

#### 3. RESERVATION OF RIGHTS.

No rights are granted to the Program except as expressly set forth herein. You may not copy, modify, sublicense, or distribute the Program except as expressly provided under this License. Any attempt otherwise to copy, modify, sublicense or distribute the Program is void, and will automatically terminate your rights under this License. However, parties who have received copies, or rights, from you under this License will not have their licenses terminated so long as such parties remain in full compliance.

#### 4. OTHER RESTRICTIONS.

If the distribution and/or use of the Program is restricted in certain countries for any reason, Licensor may add an explicit geographical distribution limitation excluding those countries, so that distribution is permitted only in or among countries not thus excluded. In such case, this License incorporates the limitation as if written in the body of this License.

#### 5. LIMITATIONS.

THE PROGRAM IS PROVIDED TO YOU "AS IS," WITHOUT WARRANTY. THERE IS NO WARRANTY FOR THE PROGRAM, EITHER EXPRESSED OR IMPLIED, INCLUDING, BUT NOT LIMITED TO, THE IMPLIED WARRANTIES OF MERCHANTABILITY AND FITNESS FOR A PARTICULAR PURPOSE AND NONINFRINGEMENT OF THIRD PARTY RIGHTS. THE ENTIRE RISK AS TO THE QUALITY AND PERFORMANCE OF THE PROGRAM IS WITH YOU. SHOULD THE PROGRAM PROVE DEFECTIVE, YOU ASSUME THE COST OF ALL NECESSARY SERVICING, REPAIR OR CORRECTION. IN NO EVENT UNLESS REQUIRED BY APPLICABLE LAW OR AGREED TO IN WRITING WILL LICENSOR, OR ANY OTHER PARTY WHO MAY MODIFY AND/OR REDISTRIBUTE THE PROGRAM AS PERMITTED ABOVE, BE LIABLE TO YOU FOR DAMAGES, INCLUDING ANY GENERAL, SPECIAL, INCIDENTAL OR CONSEQUENTIAL DAMAGES ARISING OUT OF THE USE OR INABILITY TO USE THE PROGRAM (INCLUDING BUT NOT LIMITED TO LOSS OF DATA OR DATA BEING RENDERED INACCURATE OR LOSSES SUSTAINED BY YOU OR THIRD PARTIES OR A FAILURE OF THE PROGRAM TO OPERATE WITH ANY OTHER PROGRAMS), EVEN IF SUCH HOLDER OR OTHER PARTY HAS BEEN ADVISED OF THE POSSIBILITY OF SUCH DAMAGES.

#### 6. GENERAL.

This License is governed by the laws of the State of California, U.S.A., excluding choice of law rules.

If any part of this License is found to be in conflict with the law, that part shall be interpreted in its broadest meaning consistent with the law, and no other parts of the License shall be affected.

For United States Government users, the Program is provided with RESTRICTED RIGHTS. If you are a unit or agency of the United States Government or are acquiring the Program for any such unit or agency, the following apply:

If the unit or agency is the Department of Defense ("DOD"), the Program and its documentation are classified as "commercial computer software" and "commercial computer software documentation" respectively and, pursuant to DFAR Section 227.7202, the Government is acquiring the Program and its documentation in accordance with the terms of this License. If the unit or agency is other than DOD, the Program and its documentation are classified as "commercial computer software" and "commercial computer software documentation" respectively and, pursuant to FAR Section 12.212, the Government is acquiring the Program and its documentation in accordance with the terms of this License.